# **МИНИСТЕРСТВО ОБРАЗОВАНИЯ И НАУКИ РОССИЙСКОЙ ФЕДЕРАЦИИ**

# **Федеральное государственное бюджетное образовательное учреждение высшего образования**

«ТОМСКИЙ ГОСУДАРСТВЕННЫЙ УНИВЕРСИТЕТ СИСТЕМ УПРАВЛЕНИЯ И РАДИОЭЛЕКТРОНИКИ» (ТУСУР)

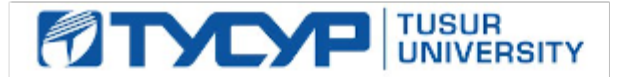

#### УТВЕРЖДАЮ

Директор департамента образования

Документ подписан электронной подписью Сертификат: 1сбсfa0a-52a6-4f49-aef0-5584d3fd4820<br>Владелец: Троян Павел Ефимович Действителен: с 19.01.2016 по 16.09.2019

# РАБОЧАЯ ПРОГРАММА ДИСЦИПЛИНЫ

#### **Геометрическое моделирование**

Уровень образования: **высшее образование - бакалавриат** Направление подготовки / специальность: **09.03.01 Информатика и вычислительная техника** Направленность (профиль) / специализация: **Системы автоматизированного проектирования** Форма обучения: **очная** Факультет: **ФВС, Факультет вычислительных систем** Кафедра: **КСУП, Кафедра компьютерных систем в управлении и проектировании** Курс: **4** Семестр: **7** Учебный план набора 2016 года

#### Распределение рабочего времени

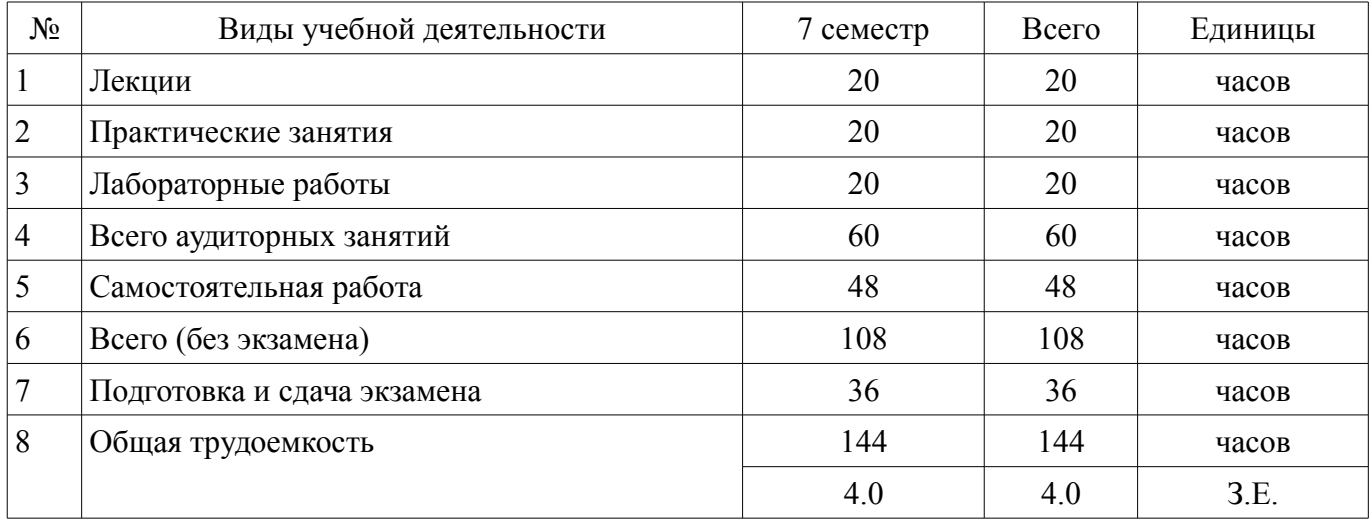

Экзамен: 7 семестр

Томск 2018

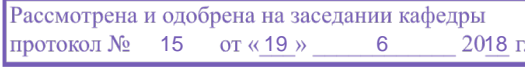

# $CT$  COFILOOD LIHE

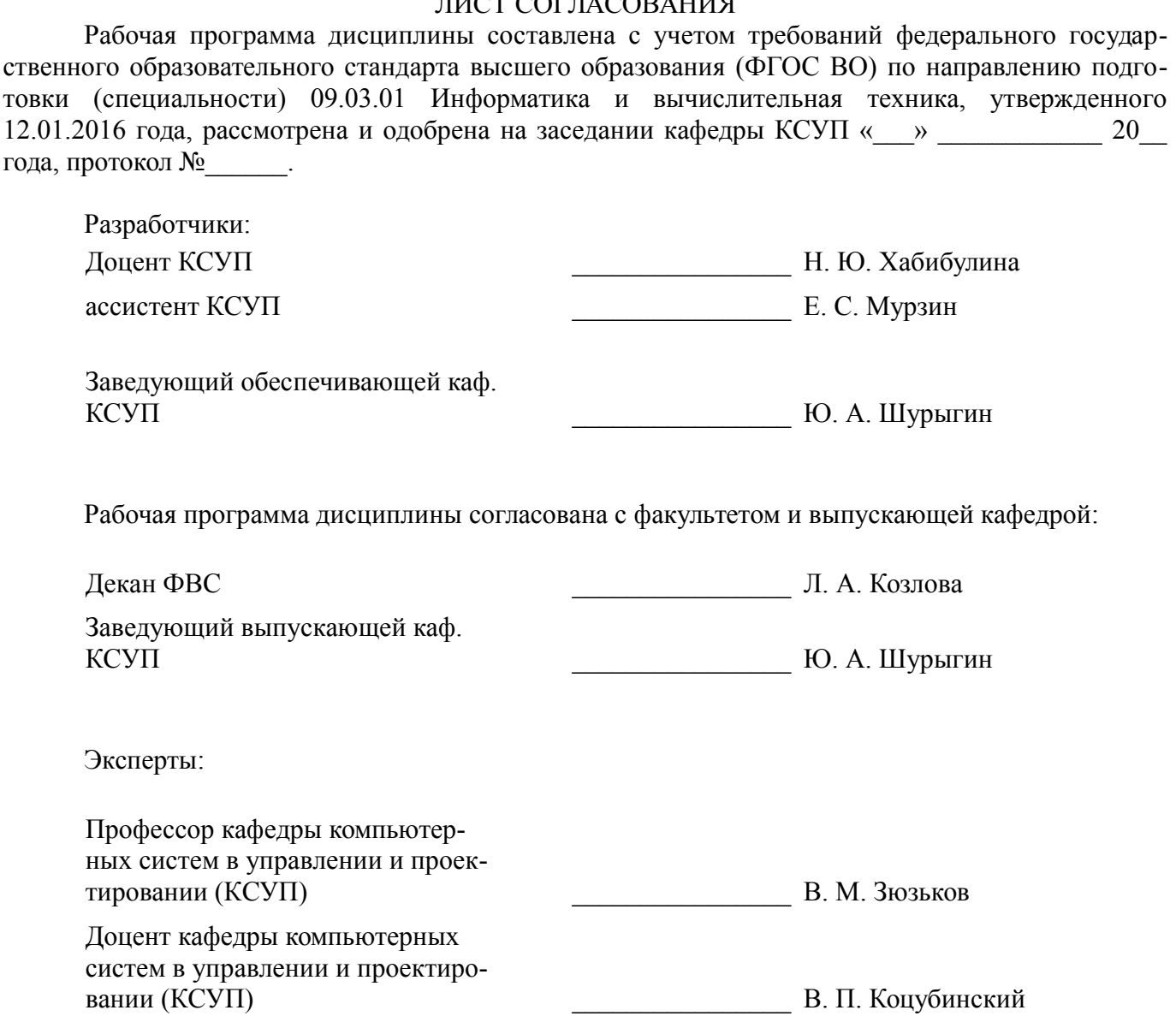

## **1. Цели и задачи дисциплины**

### **1.1. Цели дисциплины**

Цель дисциплины: научить студентов использовать методики и алгоритмы геометрического моделирования для решения задач в компьютерной графике.

#### **1.2. Задачи дисциплины**

– Основными задачами являются: обучение студентов применению методов отображения графической информации в двумерном и трехмерном пространстве, программирование алгоритмов компьютерной графики, изучение способов построения программ с системами визуализации, изучение существующих способов геометрического моделирования.

# **2. Место дисциплины в структуре ОПОП**

Дисциплина «Геометрическое моделирование» (Б1.В.ДВ.3.1) относится к блоку 1 (вариативная часть).

Предшествующими дисциплинами, формирующими начальные знания, являются: Инженерная графика, Компьютерная графика, Объектно-ориентированное программирование, Программирование.

# **3. Требования к результатам освоения дисциплины**

Процесс изучения дисциплины направлен на формирование следующих компетенций:

– ОПК-2 Способность осваивать методики использования программных средств для решения практических задач.;

– ПК-1 Способность разрабатывать модели компонентов информационных систем, включая модели баз данных и модели интерфейсов «человек – электронно-вычислительная машина».;

– ПК-2 Способность разрабатывать компоненты аппаратно-программных комплексов и баз данных, используя современные инструментальные средства и технологии программирования.;

В результате изучения дисциплины обучающийся должен:

– **знать** классификацию и состав САПР, их назначение и место в проектном цикле предприятий; основные виды современных САПР; теорию геометрического моделирования; алгоритмы компьютерной графики и представления геометрических моделей; проблемы практического внедрения САПР на проектных предприятиях.

– **уметь** выполнять анализ с целью выбора наиболее подходящих САПР для решения прикладных задач; обеспечивать принцип «сквозного проектирования» с использованием различных САПР и систем управления инженерными данными; проектировать и разрабатывать приложения, позволяющие расширять функциональные возможности существующих САПР, адаптировать существующие САПР под нужды предприятий.

– **владеть** современными подходами и технологиями разработки сложных программных комплексов; программными и аппаратными средствами для создания прикладных САПР; навыками использования нескольких современных САПР.

# **4. Объем дисциплины и виды учебной работы**

Общая трудоемкость дисциплины составляет 4.0 зачетных единицы и представлена в таблице 4.1.

Таблица 4.1 – Трудоемкость дисциплины

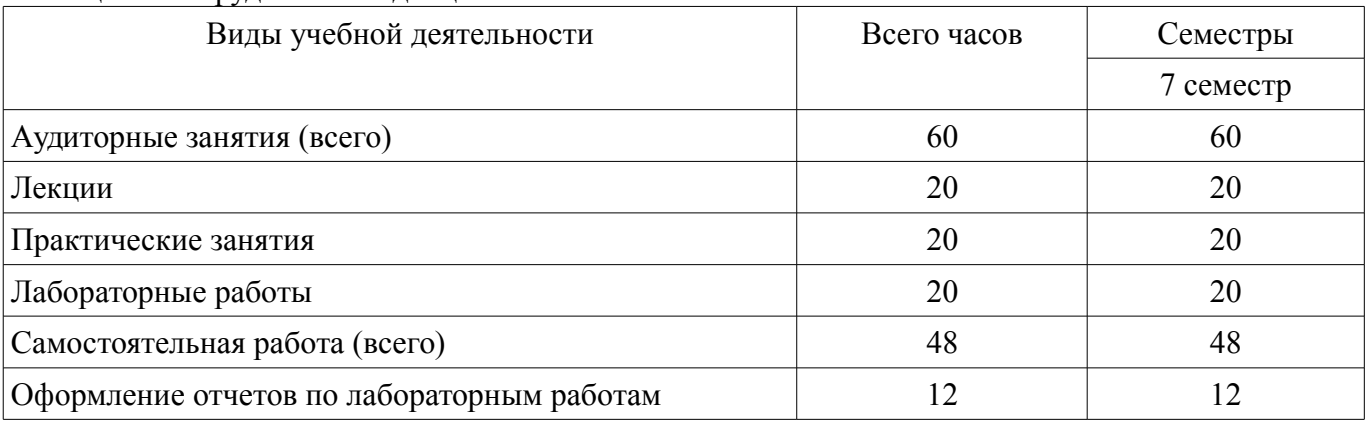

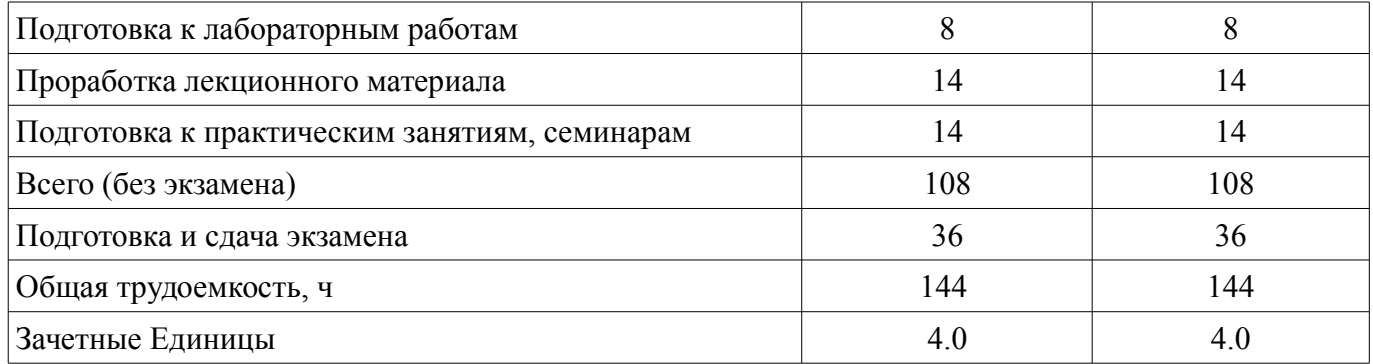

# **5. Содержание дисциплины**

# **5.1. Разделы дисциплины и виды занятий**

Разделы дисциплины и виды занятий приведены в таблице 5.1. Таблица 5.1 – Разделы дисциплины и виды занятий

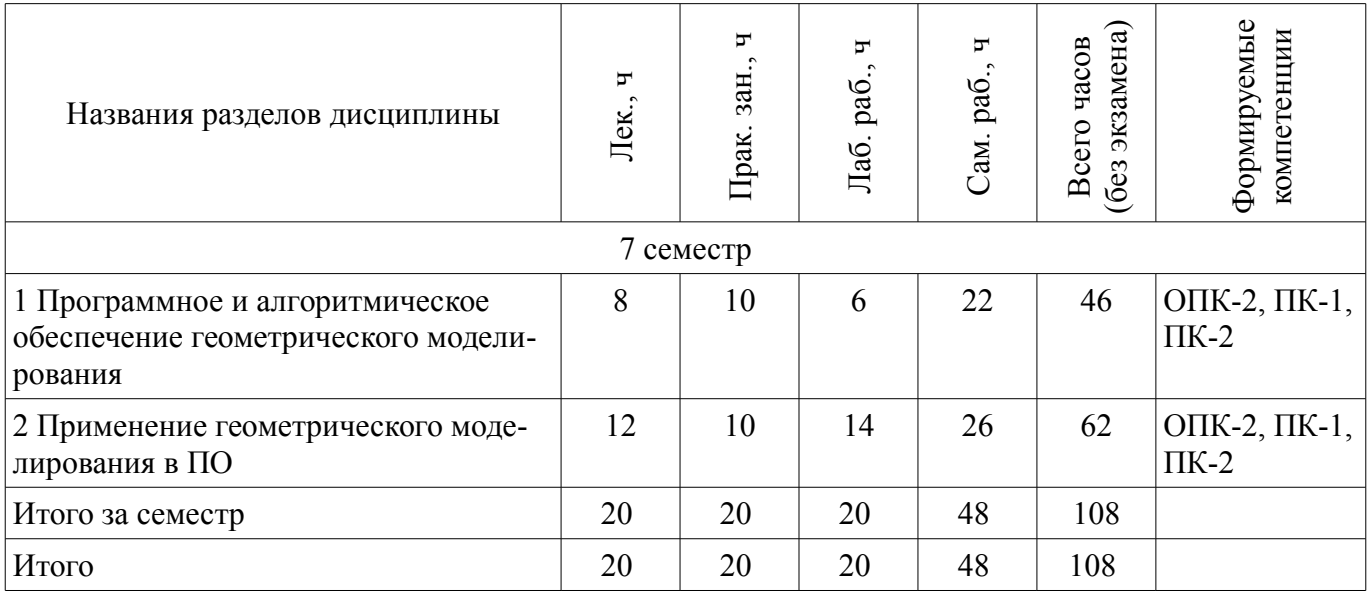

# **5.2. Содержание разделов дисциплины (по лекциям)**

Содержание разделов дисциплин (по лекциям) приведено в таблице 5.2. Таблица 5.2 – Содержание разделов дисциплин (по лекциям)

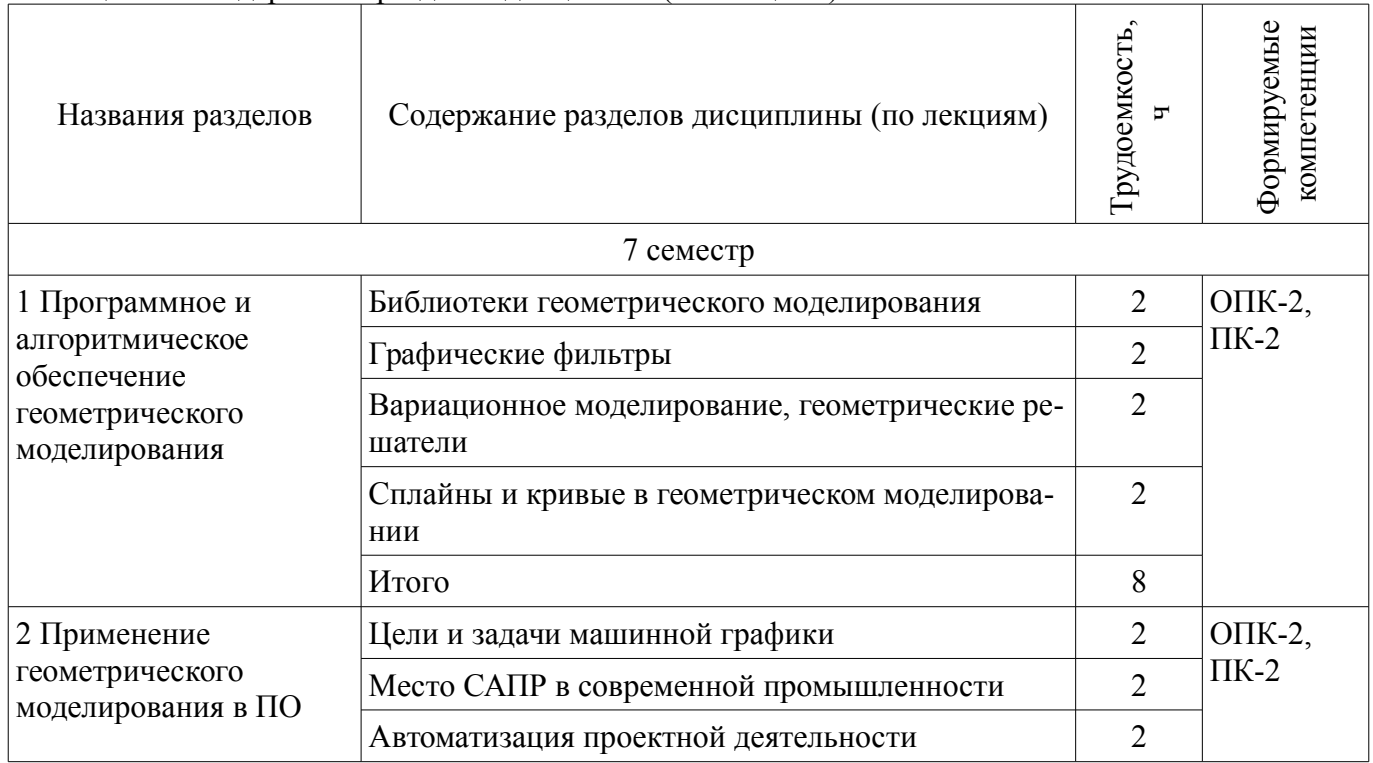

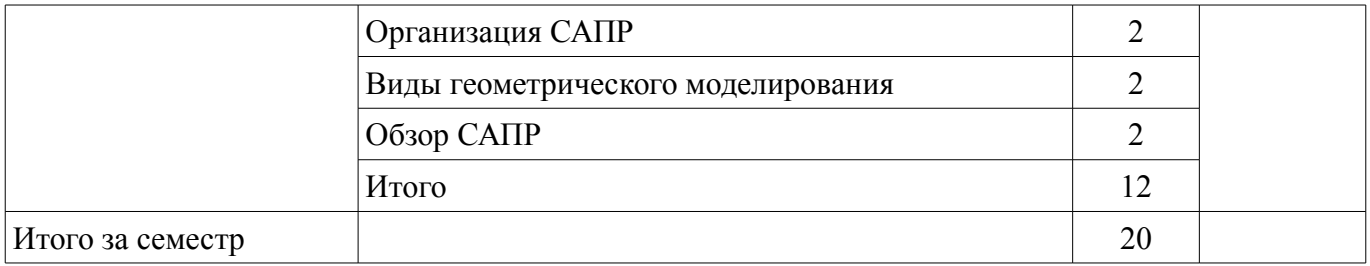

## **5.3. Разделы дисциплины и междисциплинарные связи с обеспечивающими (предыдущими) и обеспечиваемыми (последующими) дисциплинами**

Разделы дисциплины и междисциплинарные связи с обеспечивающими (предыдущими) и обеспечиваемыми (последующими) дисциплинами представлены в таблице 5.3. Таблица 5.3 – Разделы дисциплины и междисциплинарные связи

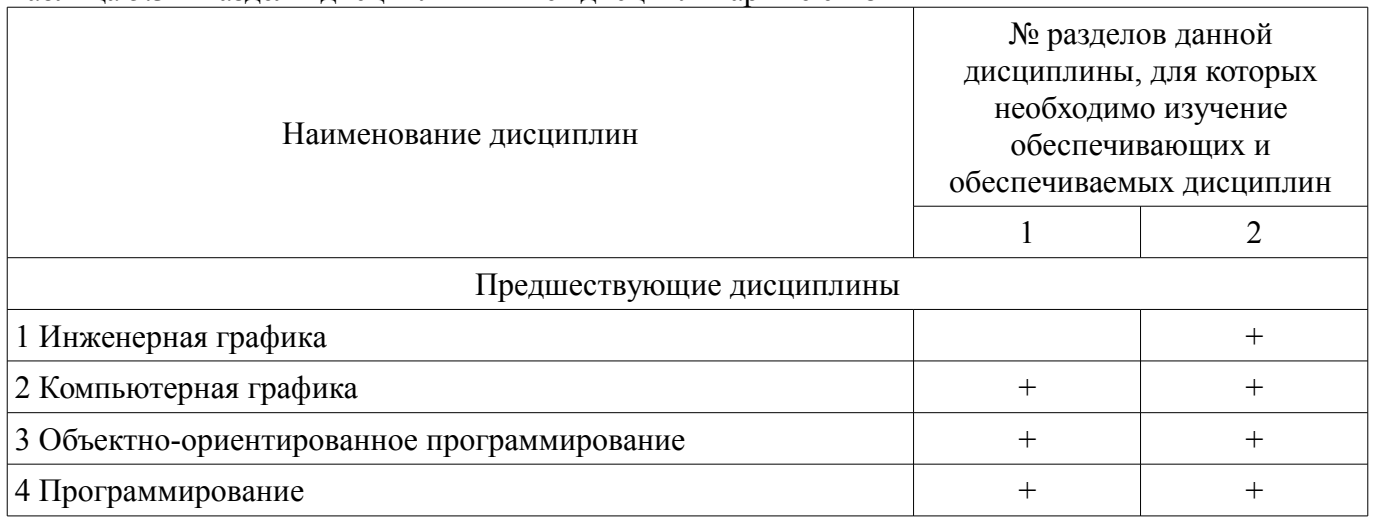

# **5.4. Соответствие компетенций, формируемых при изучении дисциплины, и видов занятий**  Соответствие компетенций, формируемых при изучении дисциплины, и видов занятий

представлено в таблице 5.4.

Таблица 5.4 – Соответствие компетенций, формируемых при изучении дисциплины, и видов занятий

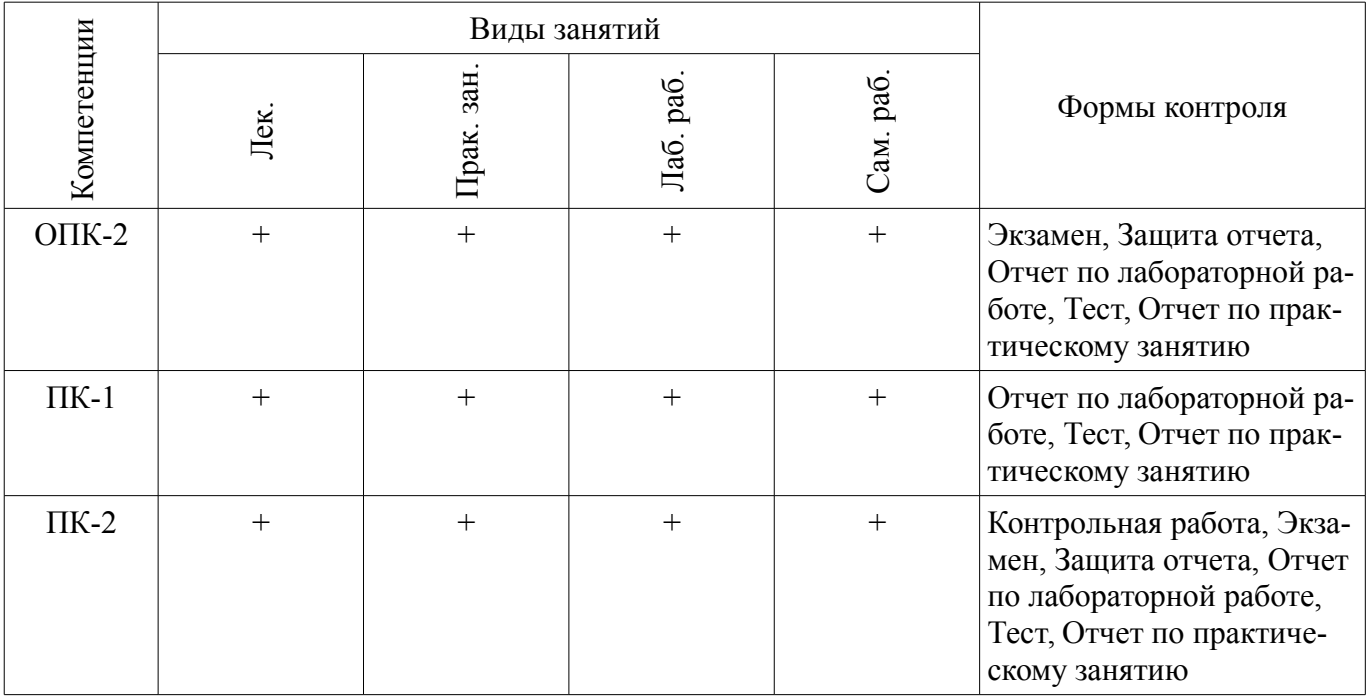

# **6. Интерактивные методы и формы организации обучения**

Не предусмотрено РУП.

# **7. Лабораторные работы**

Наименование лабораторных работ приведено в таблице 7.1. Таблица 7.1 – Наименование лабораторных работ

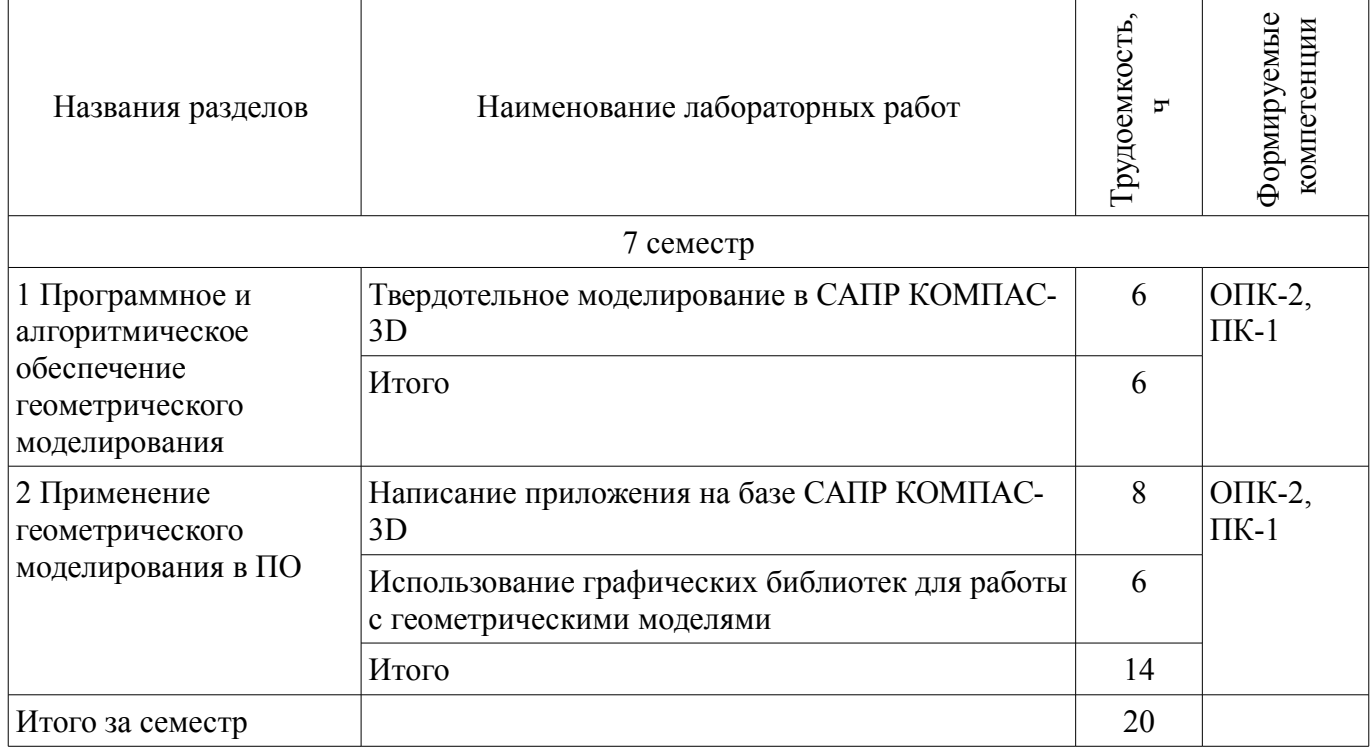

# **8. Практические занятия (семинары)**

Наименование практических занятий (семинаров) приведено в таблице 8.1. Таблица 8.1 – Наименование практических занятий (семинаров)

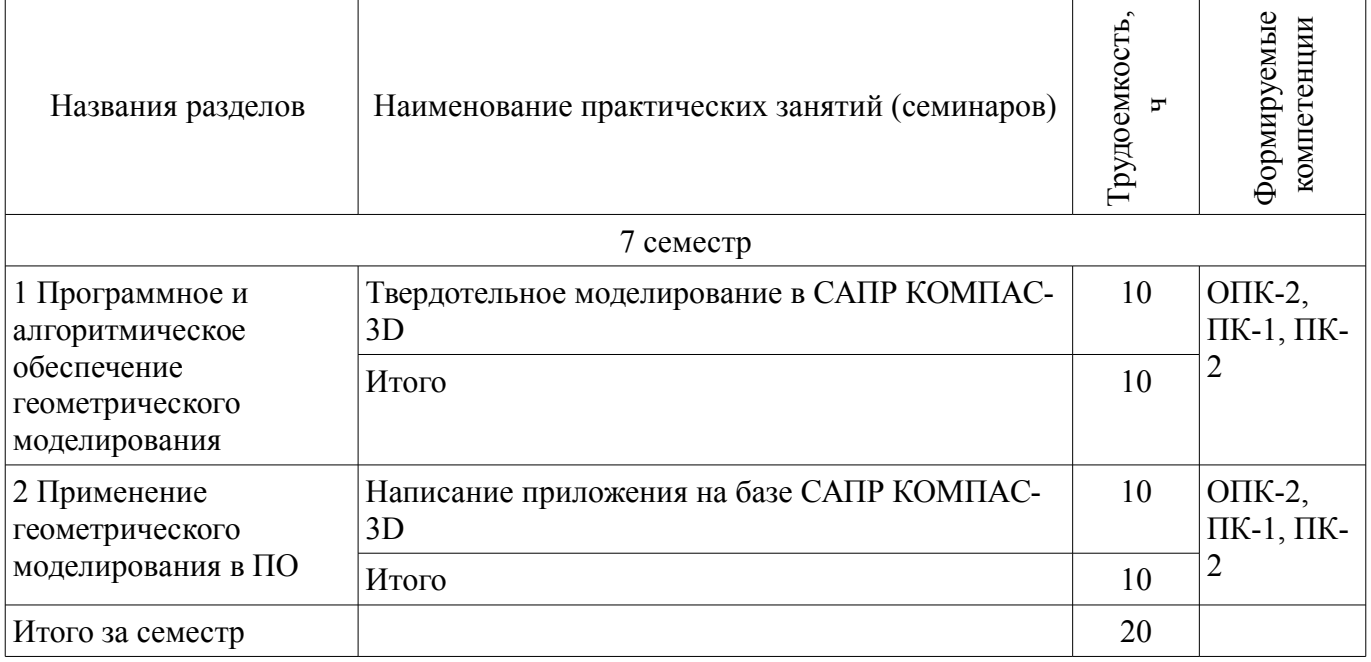

# **9. Самостоятельная работа**

Виды самостоятельной работы, трудоемкость и формируемые компетенции представлены в таблице 9.1.

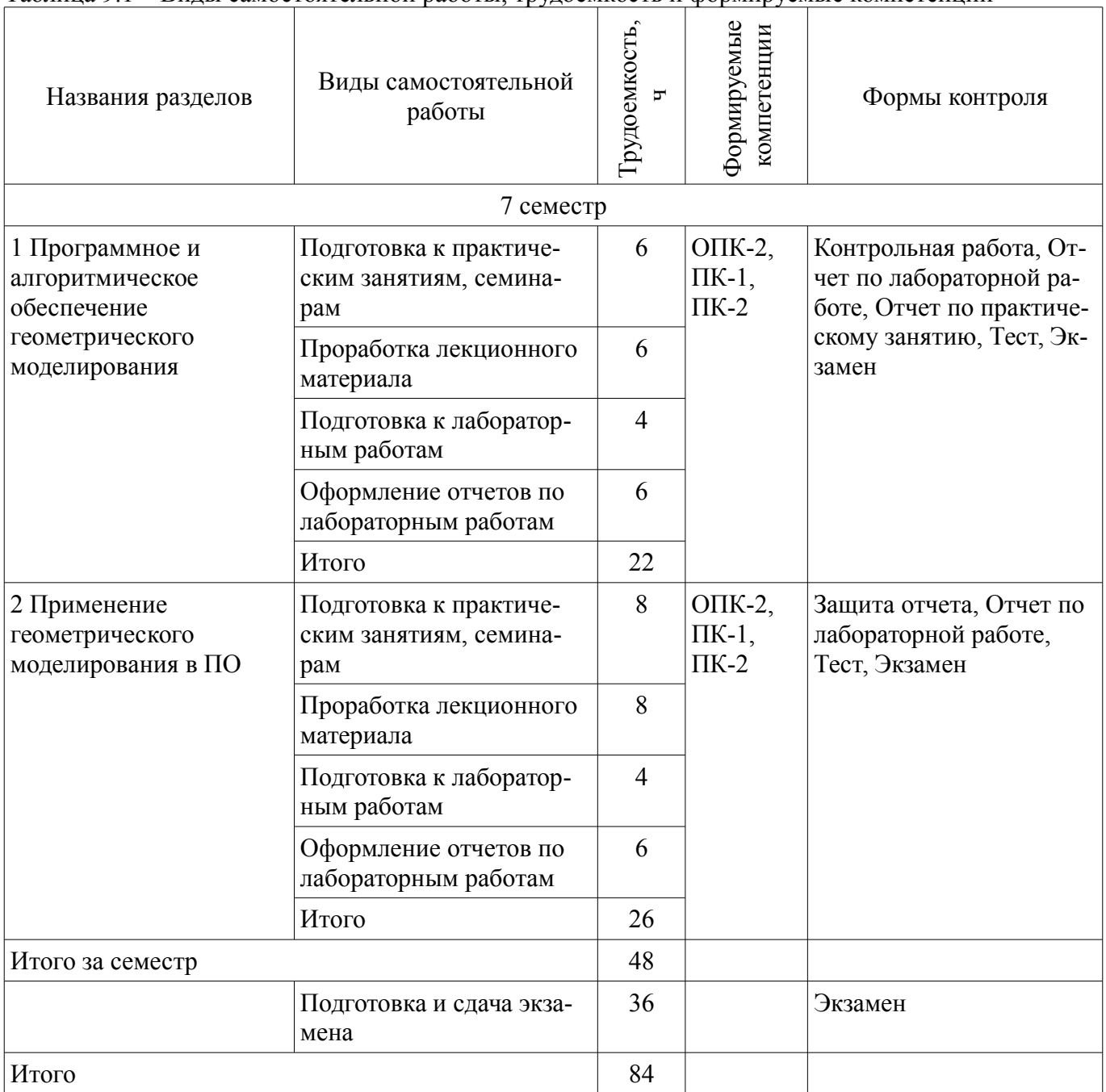

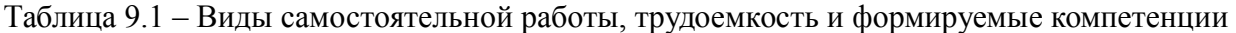

# **10. Курсовой проект / курсовая работа**

Не предусмотрено РУП.

# **11. Рейтинговая система для оценки успеваемости обучающихся**

# **11.1. Балльные оценки для элементов контроля**

Таблица 11.1 – Балльные оценки для элементов контроля

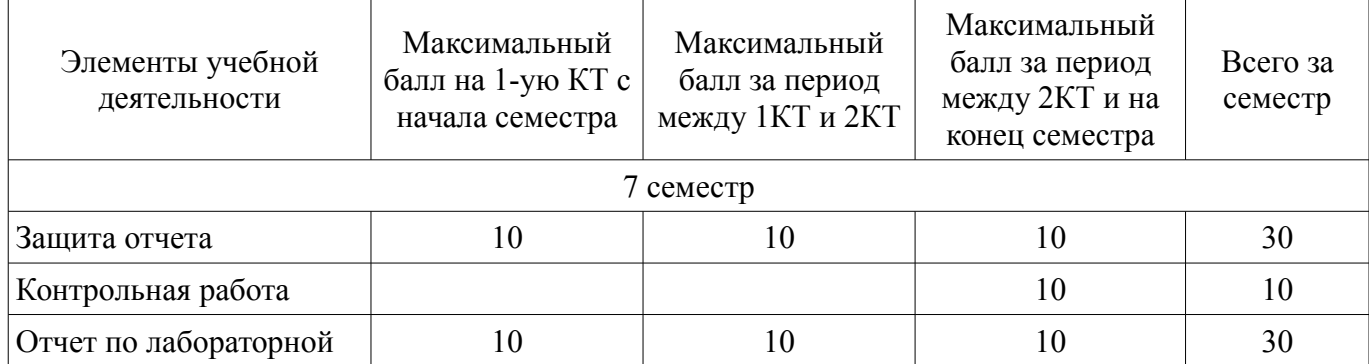

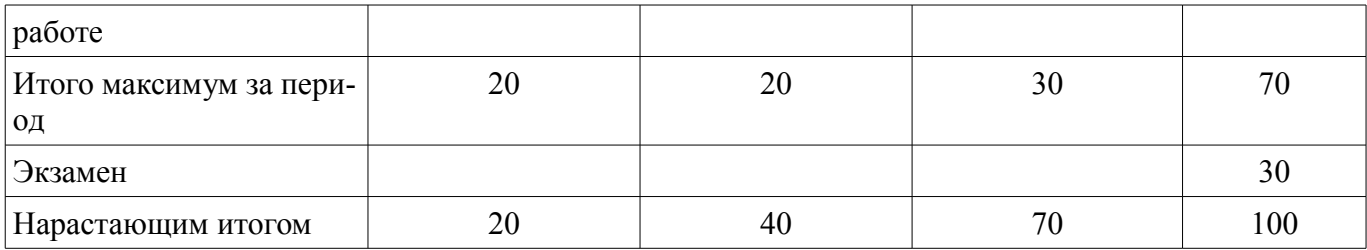

# **11.2. Пересчет баллов в оценки за контрольные точки**

Пересчет баллов в оценки за контрольные точки представлен в таблице 11.2. Таблица 11.2 – Пересчет баллов в оценки за контрольные точки

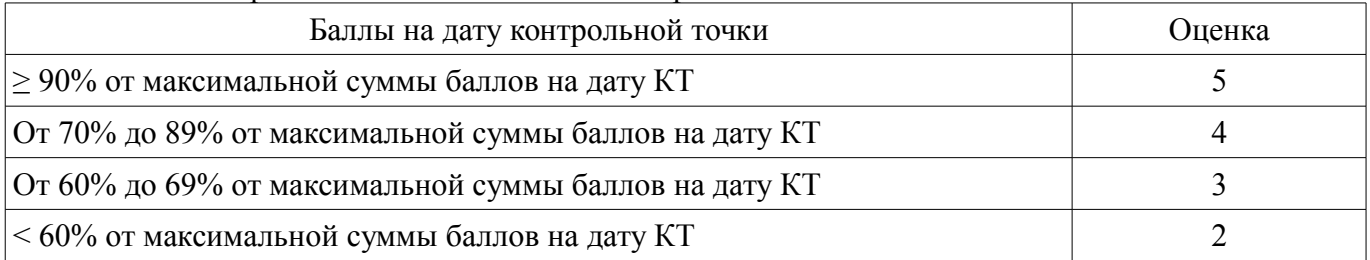

# **11.3. Пересчет суммы баллов в традиционную и международную оценку**

Пересчет суммы баллов в традиционную и международную оценку представлен в таблице 11.3.

Таблица 11.3 – Пересчет суммы баллов в традиционную и международную оценку

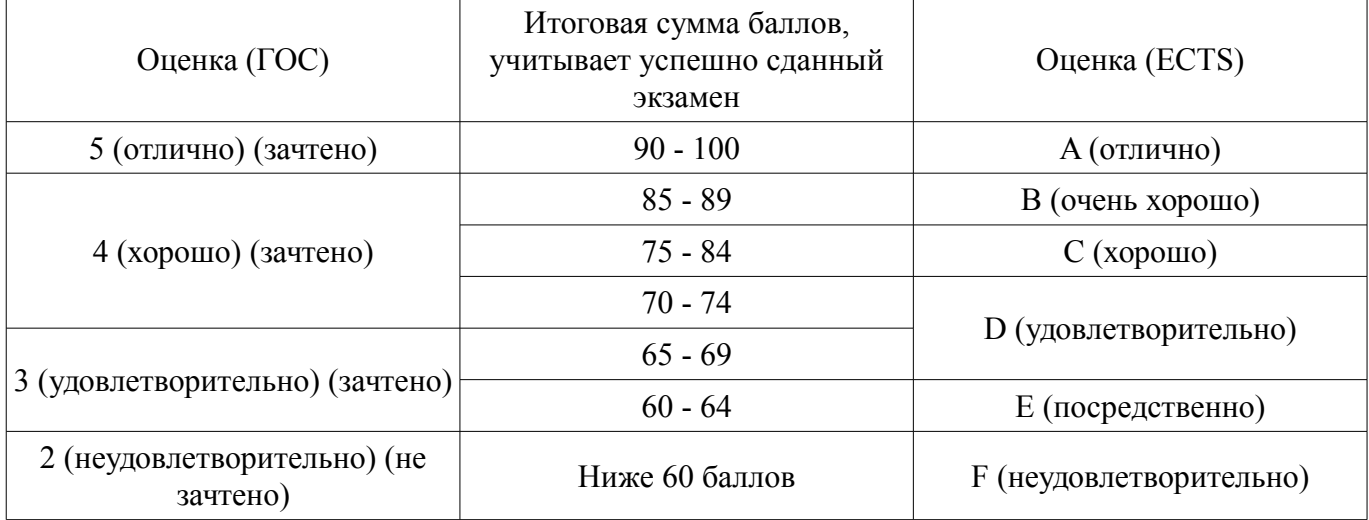

## **12. Учебно-методическое и информационное обеспечение дисциплины**

## **12.1. Основная литература**

1. Геометрическое моделирование в системах автоматизированного проектирования [Электронный ресурс] [Электронный ресурс]: Учебное пособие / А.Ю. Поляков, С.Ю. Дорофеев; – каф. КСУП Томский государственный университет систем управления и радиоэлектроники (Томск). –Электрон. текстовые дан. – Томск [б. и.], 2011. – on-line, 193 с. – Б. ц. - Режим доступа: http://www.kcup.tusur.ru/methodics/methodic71.zip (дата обращения: 31.07.2018).

2. Геометрическое моделирование и компьютерная графика [Электронный ресурс] [Электронный ресурс]: учебно-методическое пособие для самостоятельной работы студентов / Б. А. Буймов; Томский государственный университет систем управления и радиоэлектроники. – Электрон. текстовые дан. – Томск [б. и.], 2011. – on-line, 104 с. – Б. ц. - Режим доступа: http://edu.tusur.ru/training/publications/303 (дата обращения: 31.07.2018).

3. Инженерная и компьютерная графика [Электронный ресурс] [Электронный ресурс]: учебник / Ю. Н. Жуков; Томский государственный университет систем управления и радиоэлектроники (Томск). –Электрон. текстовые дан. – Томск [б. и.], 2010. – on-line, 177 с. – Б. ц. - Режим доступа: http://edu.tusur.ru/training/publications/757 (дата обращения: 31.07.2018).

## **12.2. Дополнительная литература**

1. Поляков А., Брусенцев В. Программирование графики: GDI+ и DirectX – СПб.: BHV, 2005. – 357с. (наличие в библиотеке ТУСУР - 9 экз.)

2. Порев В. Компьютерная графика: Учебное пособие/ В. Н. Порев. – СПб.: БХВ-Петербург, 2005. – 428 с.: ил.. (наличие в библиотеке ТУСУР - 60 экз.)

3. Ли. К. Основы САПР (CAD/CAM/CAE). – Спб.:«Питер», 2004. – 560с. (наличие в библиотеке ТУСУР - 22 экз.)

4. Каталог САПР. Программы и производители. 2014-2015 / Латышев П.Н. - М. [Электронный ресурс]: СОЛОН-Пр., 2014. - 694 с. ЭСБ Znanium - Режим доступа: http://znanium.com/bookread2.php?book=872561 (дата обращения: 31.07.2018).

5. Твердотельное моделирование деталей в САD-системах [Электронный ресурс]: AutoCAD, КОМПАС-3D, SolidWorks, Inventor, Creo./ Большаков В.П., Бочков А.Л., Лячек Ю.Т. — Санкт-Петербург Питер 2015 г.— 480 с. — Электронное издание. — ЭБС ibooks - Режим доступа: https://ibooks.ru/reading.php?productid=342317&search\_string=%D0%B3%D0%B5%D0%BE %D0%BC%D0%B5%D1%82%D1%80%D0%B8%D1%87%D0%B5%D1%81%D0%BA%D0%BE %D0%B5 (дата обращения: 31.07.2018).

## **12.3. Учебно-методические пособия**

# **12.3.1. Обязательные учебно-методические пособия**

1. Геометрическое моделирование в системах автоматизированного проектирования [Электронный ресурс] [Электронный ресурс]: Учебно-методическое пособие по лабораторным работам / Поляков А.Ю., Дорофеев С.Ю. – каф. КСУП Томский государственный университет систем управления и радиоэлектроники (Томск). –Электрон. текстовые дан. – Томск [б. и.], 2011. – on-line, 10 с. – Б. ц. - Режим доступа: http://www.kcup.tusur.ru/methodics/methodic198.zip (дата обращения: 31.07.2018).

2. Геометрическое моделирование в системах автоматизированного проектирования [Электронный ресурс] [Электронный ресурс]: Учебно-методическое пособие по самостоятельной работе / Дорофеев С.Ю., Дорофеева М.А., Стручков С.М. – каф. КСУП Томский государственный университет систем управления и радиоэлектроники (Томск). –Электрон. текстовые дан. – Томск [б. и.], 2011. – on-line, 64 с. – Б. ц. - Режим доступа: http://www.kcup.tusur.ru/methodics/methodic197.zip (дата обращения: 31.07.2018).

## **12.3.2. Учебно-методические пособия для лиц с ограниченными возможностями здоровья и инвалидов**

Учебно-методические материалы для самостоятельной и аудиторной работы обучающихся из числа лиц с ограниченными возможностями здоровья и инвалидов предоставляются в формах, адаптированных к ограничениям их здоровья и восприятия информации.

# **Для лиц с нарушениями зрения:**

- в форме электронного документа;
- в печатной форме увеличенным шрифтом.

# **Для лиц с нарушениями слуха:**

- в форме электронного документа;
- в печатной форме.

## **Для лиц с нарушениями опорно-двигательного аппарата:**

- в форме электронного документа;
- в печатной форме.

## **12.4. Профессиональные базы данных и информационные справочные системы**

1. Образовательный портал университета; электронные информационно-справочные ресурсы кафедры КСУП; электронные библиотечно-справочные системы Znanium и ibooks

#### **13. Материально-техническое обеспечение дисциплины и требуемое программное обеспечение**

## **13.1. Общие требования к материально-техническому и программному обеспечению дисциплины**

## **13.1.1. Материально-техническое и программное обеспечение для лекционных занятий**

Для проведения занятий лекционного типа, групповых и индивидуальных консультаций, текущего контроля и промежуточной аттестации используется учебная аудитория с количеством посадочных мест не менее 22-24, оборудованная доской и стандартной учебной мебелью. Имеются демонстрационное оборудование и учебно-наглядные пособия, обеспечивающие тематические иллюстрации по лекционным разделам дисциплины.

# **13.1.2. Материально-техническое и программное обеспечение для практических занятий**

Лаборатория алгоритмического обеспечения

учебная аудитория для проведения занятий лекционного типа, учебная аудитория для проведения занятий практического типа, учебная аудитория для проведения занятий лабораторного типа, помещение для проведения текущего контроля и промежуточной аттестации, помещение для самостоятельной работы

634034, Томская область, г. Томск, Вершинина улица, д. 74, 327 ауд.

Описание имеющегося оборудования:

- Интерактивная доска SMARTBOARD;

- ПЭВМ: SWS-1, SWS-2, SWS-3, SWS-4, SWS-5, SWS-6, SWS-7, SWS-8, SWS-9, SWS-10, SWS-11;

- Комплект специализированной учебной мебели;

- Рабочее место преподавателя.

Программное обеспечение:

- Microsoft Visual Studio 2013 Professional
- OpenOffice 4

# **13.1.3. Материально-техническое и программное обеспечение для лабораторных работ**

Лаборатория информационного обеспечения систем управления

учебная аудитория для проведения занятий лекционного типа, учебная аудитория для проведения занятий практического типа, учебная аудитория для проведения занятий лабораторного типа, помещение для проведения текущего контроля и промежуточной аттестации, помещение для самостоятельной работы

634034, Томская область, г. Томск, Вершинина улица, д. 74, 329 ауд.

Описание имеющегося оборудования:

- Компьютер WS1 (11 шт.);

- Доска белая;

- Комплект специализированной учебной мебели;

- Рабочее место преподавателя.

Программное обеспечение:

– Microsoft Visual Studio 2013 Professional

– OpenOffice 4

Лаборатория элементов и устройств систем автоматики

учебная аудитория для проведения занятий лекционного типа, учебная аудитория для проведения занятий практического типа, учебная аудитория для проведения занятий лабораторного типа, помещение для проведения текущего контроля и промежуточной аттестации, помещение для самостоятельной работы

634034, Томская область, г. Томск, Вершинина улица, д. 74, 330 ауд.

Описание имеющегося оборудования:

- Проектор LG RD-DX130;

- Стенд для исследования приводов;

- Стенд для изучения и программирования промышленных контроллеров MOSCAD;

- Стенд для изучения и программирования промышленных контроллеров систем управле-

#### ния;

- Стенд для изучения АСУ дорожным движением в комплекте;
- Стенд для изучения АСУ наружным освещением в комплекте;
- Стенд для систем ПИД-регулирования;

- Стенд для изучения систем регулирования давления на основе управляемого электропри-

#### вода;

- Стенд для изучения СУ движением на основе интеллектуального электропривода переменного тока;

- Стенд для использования систем бесперебойного электропитания;
- Учебный стенд на базе логических модулей LOGO;
- Учебный стенд на базе программируемого логического контроллера;

- Учебный электромеханический робот с компьютерным управлением и элементами технического зрения;

- - Экран интерактивный SMARTBOARD;
	- Комплект специализированной учебной мебели;
	- Рабочее место преподавателя.

Программное обеспечение:

- Microsoft Visual Studio 2013 Professional
- OpenOffice 4

Лаборатория алгоритмического обеспечения

учебная аудитория для проведения занятий лекционного типа, учебная аудитория для проведения занятий практического типа, учебная аудитория для проведения занятий лабораторного типа, помещение для проведения текущего контроля и промежуточной аттестации, помещение для самостоятельной работы

634034, Томская область, г. Томск, Вершинина улица, д. 74, 327 ауд.

Описание имеющегося оборудования:

- Интерактивная доска SMARTBOARD;

- ПЭВМ: SWS-1, SWS-2, SWS-3, SWS-4, SWS-5, SWS-6, SWS-7, SWS-8, SWS-9, SWS-10, SWS-11;

- Комплект специализированной учебной мебели;

- Рабочее место преподавателя.

Программное обеспечение:

- Microsoft Visual Studio 2013 Professional
- OpenOffice 4

#### **13.1.4. Материально-техническое и программное обеспечение для самостоятельной работы**

Для самостоятельной работы используются учебные аудитории (компьютерные классы), расположенные по адресам:

- 634050, Томская область, г. Томск, Ленина проспект, д. 40, 233 ауд.;

- 634045, Томская область, г. Томск, ул. Красноармейская, д. 146, 201 ауд.;

- 634034, Томская область, г. Томск, Вершинина улица, д. 47, 126 ауд.;

- 634034, Томская область, г. Томск, Вершинина улица, д. 74, 207 ауд.

Состав оборудования:

- учебная мебель;
- компьютеры класса не ниже ПЭВМ INTEL Celeron D336 2.8ГГц. 5 шт.;

- компьютеры подключены к сети «Интернет» и обеспечивают доступ в электронную информационно-образовательную среду университета.

Перечень программного обеспечения:

- Microsoft Windows;
- OpenOffice;
- Kaspersky Endpoint Security 10 для Windows;

- 7-Zip;

- Google Chrome.

## **13.2. Материально-техническое обеспечение дисциплины для лиц с ограниченными возможностями здоровья и инвалидов**

Освоение дисциплины лицами с ограниченными возможностями здоровья и инвалидами осуществляется с использованием средств обучения общего и специального назначения.

При занятиях с обучающимися **с нарушениями слуха** предусмотрено использование звукоусиливающей аппаратуры, мультимедийных средств и других технических средств приема/передачи учебной информации в доступных формах, мобильной системы преподавания для обучающихся с инвалидностью, портативной индукционной системы. Учебная аудитория, в которой занимаются обучающиеся с нарушением слуха, оборудована компьютерной техникой, аудиотехникой, видеотехникой, электронной доской, мультимедийной системой.

При занятиях с обучающимися **с нарушениями зрениями** предусмотрено использование в лекционных и учебных аудиториях возможности просмотра удаленных объектов (например, текста на доске или слайда на экране) при помощи видеоувеличителей для комфортного просмотра.

При занятиях с обучающимися **с нарушениями опорно-двигательного аппарата** используются альтернативные устройства ввода информации и другие технические средства приема/передачи учебной информации в доступных формах, мобильной системы обучения для людей с инвалидностью.

# **14. Оценочные материалы и методические рекомендации по организации изучения дисциплины**

## **14.1. Содержание оценочных материалов и методические рекомендации**

Для оценки степени сформированности и уровня освоения закрепленных за дисциплиной компетенций используются оценочные материалы в составе:

## **14.1.1. Тестовые задания**

1. Какое из указанных ПО является кроссплатформенным? OpenGL DirectX OpenGL и DirectX Ни OpenGL ни DirectX

2. Сколько оттенков цвета может отобразить пиксел, если формат изображения предусматривает на хранение информации об одном пикселе один байт?

1 2 8

256

3. Сколько оттенков цвета может отобразить пиксел, если формат изображения предусматривает на хранение информации об одном пикселе один бит?

1 2 8 256 4. Выберите лишний параметр, который не содержит цветовая модель HSV Оттенок Насыщенность Яркость Светлота 5. Какому цвету соответствует значение #000000 в цветовой модели RGB Черный

Серый Белый Прозрачный 6. Назовите формат файлов не принадлежащий к изображениям **BMP** PNG SVG OGG 7. Назовите положительную черту НЕ присущую растровой графике Позволяет создать любой рисунок Распространенность форматов Высокая скорость обработки сложных сцен Легкость редактирования 8. Назовите положительную черту НЕ присущую векторной графике Объем памяти Масштабирование без потерь качества Легкость редактирования Распространенность форматов 9. Назовите отрицательную черту НЕ присущую растровой графике Большой размер файлов у простых изображений Невозможность идеального масштабирования Невозможность вывода на печать на векторный Сложность формата данных 10 .Назовите отрицательную черту НЕ присущую векторной графике Сложность конвертации форматов Нерентабельность описания сложных и малых сцен Сложность формата данных Невозможность идеального масштабирования 11. Фильтр, который для получения значения нового пиксела использует данные одного пиксела исходного изображения называется… Точечный Матричный Пространственный Строчный 12. Лишний среди точечный фильтров Яркость Контраст Рельеф Четкость 13. Лишний среди матричных фильтров Размытие Контур Монохром Удаление шума 14. Какой параметр рассчитывается на основе следующий формулы?  $0.3x$ Red +  $0.59x$ Green + 0.11 Blue Яркость Контраст Коэффициент размытия Рассчет гистограммы 15. Реализация какого фильтра приведена ниже? for(int i=0, t=0; t<3; t++) for( $i=0$ ;  $i<256$ ;  $i++$ ) BGRTransTable[t][i]=255-i;

Инверсия цветов Рельеф Ч-Б изображение Четкость 16. Назовите формат сжатия изображения с потерями JPEG PNG TIFF GIF 17. Назовите несуществующий тип моделирования в САПР Каркасное моделирование Поверхностное моделирование Твердотельное моделирование Тестовое моделирование 18. Назовите фигуру, не являющуюся графическим примитивом Точка Отрезок Окружность Квадрат 19. Назовите операцию не возможную в 2д-моделировании Вращение Пересечение Отражение Выдавливание 20. Назовите несуществующий компонент САПР Программное обеспечение Методическое обеспечение Информационное обеспечение Сопровождающее обеспечение

#### **14.1.2. Экзаменационные вопросы**

Теоретическая часть:

1. Библиотеки аппаратной акселерации DirectX и OpenGL: структура и назначение, особенности использования.

2. Геометрический инструментарий для алгоритмов компьютерной графики. Векторы. Матрицы. Детерминанты. Скалярное произведение. Векторное произведение. Однородные координаты. Преобразования на плоскости. Реализация функции поворота и переноса. Преобразования в трехмерном пространстве. Параллельная и перспективная проекции.

3. Гистограмма яркости. Создание графических фильтров. Кодеки.

4. Графические библиотеки в Windows: GDI и GDI+. Контекст устройства. Графические методы класса CDC. Аппаратно-зависимая и аппаратно-независимая графика.

5. Методы оптимизации расчета и вывода изображения на экран. Двойная буферизация и виртуальные экраны.

6. Обзор САПР для геометрического моделирования: КОМПАС, AutoCAD, SolidWorks, Corel, PhotoShop, Macromedia Flash.

7. Объектно-ориентированное программирование. Представление геометрических объектов на С++: наследование, виртуальные методы и полиморфизм. Организация процесса разработки сложных программных систем. Обзор существующих в области создания программ стандартов.

8. Понятие кубических сплайнов. Аппроксимирующие уравнения пространственных кривых: Фергюссона, Эрмита, Безье, В-сплайны, рациональные выражения, NURBS. Понятие линейчатых поверхностей. Аппроксимирующие уравнения поверхностей Кунса, Безье, В-сплайнов, NURBS.

9. Представление структуры проектов в UML-диаграммах. Физические и логические статические модели, временные модели. Способы построения

10. Растровая и векторная графика. Форматы цветов RGB, CMYK, HSV. Способы хранения.

Пикселы и страйды. Сжатие графической информации. Форматы хранения графических файлов BMP и EMF.

11. Рекомендации по проектированию пользовательских интерфейсов в САПР.

12. САПР для радиоэлектронных устройств – обзор существующих, классификация, особенности построения.

13. Современные тенденции в разработке ПО. Особенности платформы .NET Framework и язык C#.

14. Создание мультимедийных приложений. Гипертекст. Гипермедиа. Воспроизведение звука и видео. Форматы хранения звука и видео.

15. Типовые алгоритмы обработки растровой графики.

16. Удаление невидимых линий и поверхностей. Отсечение нелицевых граней. Метод плавающего горизонта. Метод z-буфера. Алгоритмы упорядочивания. Метод построчного сканирования.

17. Цели и задачи машинной графики. Введение понятий САПР. Визуальное геометрическое моделирование.

Практическая часть:

1. Написать программу на C++, конвертирующее цветное изображение в оттенки серого в той же области памяти. Обеспечить учёт страйдов.

Исходные данные: указатель на первый байт изображения в формате RGB888 char\* pS, размер изображения int nWidth, nHeight.

2. Написать программу на C++, заменяющую красные пикселы изображения на зелёные в той же области памяти. Обеспечить учёт страйдов.

Исходные данные: указатель на первый байт изображения в формате RGB888 char\* pS, размер изображения int nWidth, nHeight.

3. Написать программу на C++, обеспечивающую поворот квадратного изображения на 90 градусов. Обеспечить учёт страйдов.

Исходные данные: указатель на первый байт изображения в формате RGB888 char\* pS, размер изображения int nSize.

# **14.1.3. Темы контрольных работ**

Графические фильтры

## **14.1.4. Вопросы для подготовки к практическим занятиям, семинарам**  Твердотельное моделирование в САПР КОМПАС-3D Написание приложения на базе САПР КОМПАС-3D

## **14.1.5. Темы лабораторных работ**

Твердотельное моделирование в САПР КОМПАС-3D Написание приложения на базе САПР КОМПАС-3D Использование графических библиотек для работы с геометрическими моделями

## **14.2. Требования к оценочным материалам для лиц с ограниченными возможностями здоровья и инвалидов**

Для лиц с ограниченными возможностями здоровья и инвалидов предусмотрены дополнительные оценочные материалы, перечень которых указан в таблице 14.

Таблица 14 – Дополнительные материалы оценивания для лиц с ограниченными возможностями здоровья и инвалидов

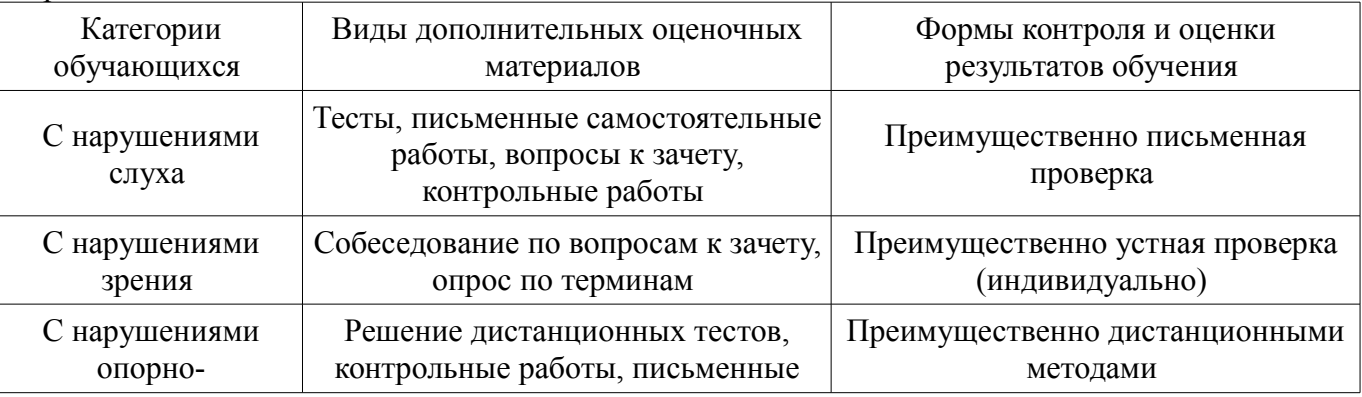

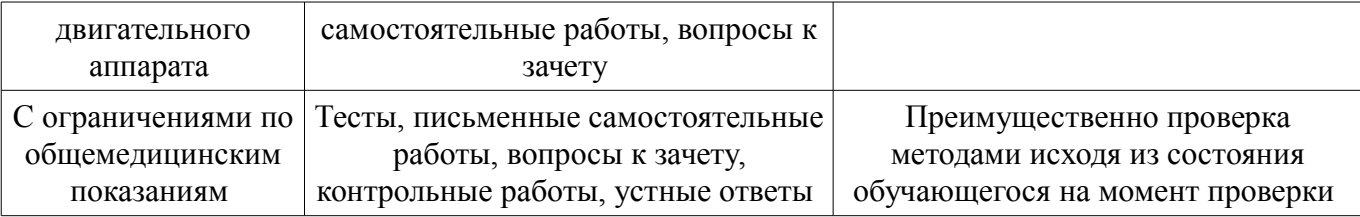

#### **14.3. Методические рекомендации по оценочным материалам для лиц с ограниченными возможностями здоровья и инвалидов**

Для лиц с ограниченными возможностями здоровья и инвалидов предусматривается доступная форма предоставления заданий оценочных средств, а именно:

- в печатной форме;
- в печатной форме с увеличенным шрифтом;
- в форме электронного документа;
- методом чтения ассистентом задания вслух;
- предоставление задания с использованием сурдоперевода.

Лицам с ограниченными возможностями здоровья и инвалидам увеличивается время на подготовку ответов на контрольные вопросы. Для таких обучающихся предусматривается доступная форма предоставления ответов на задания, а именно:

- письменно на бумаге;
- набор ответов на компьютере;
- набор ответов с использованием услуг ассистента;
- представление ответов устно.

Процедура оценивания результатов обучения лиц с ограниченными возможностями здоровья и инвалидов по дисциплине предусматривает предоставление информации в формах, адаптированных к ограничениям их здоровья и восприятия информации:

## **Для лиц с нарушениями зрения:**

- в форме электронного документа;
- в печатной форме увеличенным шрифтом.

## **Для лиц с нарушениями слуха:**

- в форме электронного документа;
- в печатной форме.

## **Для лиц с нарушениями опорно-двигательного аппарата:**

- в форме электронного документа;
- в печатной форме.

При необходимости для лиц с ограниченными возможностями здоровья и инвалидов процедура оценивания результатов обучения может проводиться в несколько этапов.